## **BAB III**

# **METODE PENELITIAN**

## **A. Metode Penelitian**

Pada pengembangan Lembar Kerja Peserta Didik (LKPD), penulis menggunakan metode pengembangan (*Research and Development*). *Research and Development* adalah metode penelitian yang digunakan untuk menghasilkan produk tertentu dan menguji keefektifan produk tersebut.<sup>101</sup> Langkah-langkah penelitian atau pengembangan ini terdiri atas kajian tentang temuan penelitian produk yang akan dikembangkan, pengembangan produk berdasarkan temuan-temuan tersebut, melakukan uji coba lapangan sesuai dengan latar di mana produk tersebut akan dipakai, dan melakukan revisi terhadap uji lapangan. $102$ 

Pengembangan Lembar Kerja Peserta Didik (LKPD) berbasis *Multiple Intelligence* materi Sistem Persamaan Linier Tiga Variabel (SPLTV) mengadaptasi langkah-langkah model pengembangan dari Borg and Gall. Menurut Borg and Gall. Menurut Borg and Gall ada sepuluh langkah-langkah pelaksanaan strategi penelitian dan pengembangan:<sup>103</sup>

- 1. Penelitian dan pengumpulan data (*research and information collecting*),
- 2. Perencanaan (*planning*),
- 3. Pengembangan draf produk (*develop preliminary of form of product*),

<sup>101</sup> Sugiyono, *Metode Penelitian Pendidikan Pendekatan*…, hal. 407

<sup>102</sup> Punaji Setyosari, *Metode Penelitian Pendidikan*. . ., hal. 194-195

<sup>103</sup> Nana Syaodih Sukmadinata, *Metode Penelitian*…, hal. 169-170

- 4. Uji coba lapangan awal (*preliminary field testing*),
- 5. Merevisi hasil uji coba (*main product revision*),
- 6. Uji lapangan (*main field testing*),
- 7. Penyempurnaan produk hasil uji lapangan (*operasional product revision*),
- 8. Uji pelaksanaan lapangan (*operasional field testing*),
- 9. Penyempurnaan produk akhir (*final product revision*),
- 10. Desiminasi dan implementasi (*dissemination and implementation*).

Dalam penelitian ini, peneliti hanya akan melakukan penelitian no. 1-6 dikarenakan keterbatasan waktu, tenaga, dan biaya dari peneliti. Serta dilakukan beberapa modifikasi sesuai dengan kebutuhan peneliti.

Berikut representasi pengembangan yang digunakan, dapat dilihat pada gambar dibawah ini.

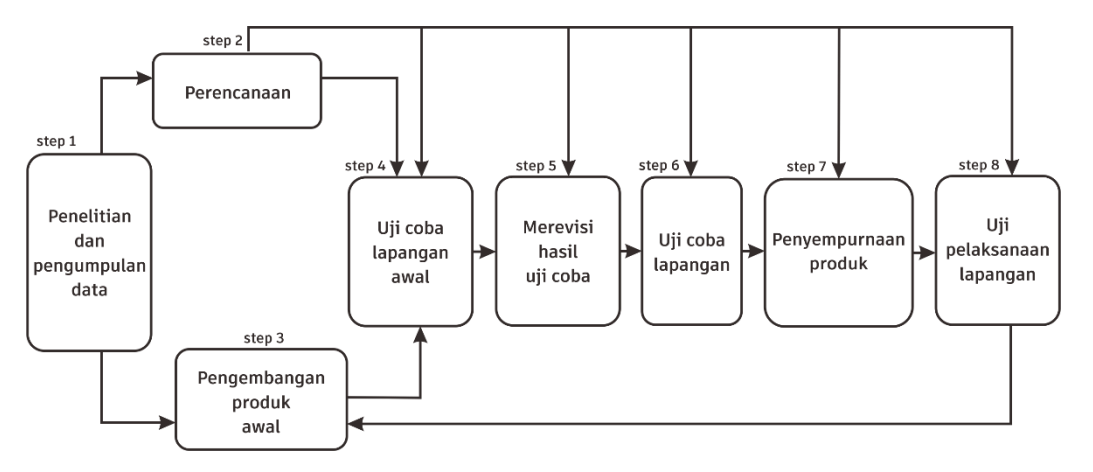

**Gambar 3.1** Langkah-langkah penggunaan Metode *Research and Development* (R & D)

#### **B. Prosedur Penelitian dan Pengembangan**

Prosedur pengembangan LKPD adalah sebagai berikut:

#### **1. Tahap Penelitian dan Pengembangan Data**

Langkah awal dalam penelitian dan pengembangan data ini adalah peneliti melakukan pemilihan sekolah, observasi dan wawancara untuk menentukan masalah dihadapi oleh peserta didik dalam proses belajar mengajar.

# **a) Pemilihan Sekolah**

Adapun lokasi yang dipilih untuk melaksanakan penelitian ini adalah SMKN 1 Boyolangu, berlokasi di Dsn. Talun, Ds. Beji, Kec. Boyolangu, Kab. Tulungagung, Jawa Timur. Penelitian ini dilakukan pada semester genap tahun ajaran 2019/2020. Lokasi ini menjadi tempat dilaksanakannya penelitian dengan pertimbangan:

- 1) Di SMKN 1 Boyolangu belum pernah diadakan penelitian dan pengembangan terkait LKPD berbasis *multiple intelligence*.
- 2) Minimnya ketersediaan sumber belajar yang mampu menunjang proses pembelajaran matematika di sekolah.
- 3) Lokasi mudah dijangkau oleh peneliti.
- 4) Sekolah ini sebelumnya pernah dijadikan tempat menempuh mata kuliah Magang 1 dan Magang 2 pada semester 6 dan 7 tahun 2019.

#### **b) Pemilihan Materi**

Materi yang dipilih dalam penelitian ini adalah materi Persamaan Linier Tiga Variabel kelas X semester I. Pemilihan materi ini didasarkan oleh beberapa alasan yaitu salah satunya adalah kegunaan materi ini sangat erat hubungannya dengan permasalahan kehidupan sehari-hari. Selain itu, dibutuhkan bahan ajar dengan pendekatan yang tepat untuk meningkatkan hasil belajar peserta didik dalam materi tersebut.

#### **c) Analisis kebutuhan**

Observasi merupakan langkah awal dalam R&D yang dilakukan oleh peneliti. Observasi dilakukan peneliti dengan guru yang bersangkutan yaitu mengenai pokok materi yang dikembangkan. Materi tersebut pada akhirnya dijadikan sebagai batasan dalam pengembangan LKPD dalam penelitian ini.

## **2. Perencanaan Produk**

Pada tahap perencanaaan, peneliti merumuskan tujuan pengembangan yang akan dicapai dan mengumpulkan komponenkomponen produk yang akan dikembangkan. Adapun tujuan dari penelitian dan pengembangan ini adalah untuk menghasilkan produk berupa LKPD berbasis *Multiple Intelligence* pada materi Sistem Persamaan Linier Tiga Variabel (SPLTV). Kegiatan perencanaan meliputi:

- a) Penyusunan kerangka LKPD
- b) Menyiapkan buku referensi, gambar, dan materi yang berkaitan dengan materi yang akan digunakan untuk mengembangkan LKPD
- c) Penentuan sistematika LKPD
- d) Menentukan spesifikasi LKPD
- e) Menyusun instrumen penilaian LKPD meliputi angket penelitian validitas, tes hasil belajar (*post test*), dan angket respon siswa dan guru.

### **3. Pengembangan Produk Awal**

Pada pengembangan *draft* produk, selalu dikonsultasikan dan didiskusikan dengan dosen pembimbing. Sehingga LKPD yang dihasilkan berkualitas. Setelah memperoleh kajian dan literatur-literatur dan sumbersumber yang menjadi acuan untuk mengembangkan materi, maka peneliti memulai menyusun bahan ajar berbentuk LKPD.

Adapun komponen-komponen dalam produk yang akan dikembangkan adalah sebagai berikut:

- 1) Halaman muka (*cover*)
- 2) Kata pengantar
- 3) Peta Konsep
- 4) Daftar isi
- 5) Kompetensi inti
- 6) Kompetensi dasar
- 7) Indikator pencapaian

Adapun kompetensi inti dan kompetensi dasar yang digunakan dalam penelitian dan pengembangan ini adalah sebagai berikut:

| Kompetensi Inti                                                                                                    | <b>Kompetensi Dasar</b>                                                                                    |
|----------------------------------------------------------------------------------------------------|----------------------------------------------------------------------------------------------------|
| 3.<br>Memahami, menerapkan, dan<br>menganalisis pengetahuan<br>faktual, konseptual,<br>prosedural, dan metakognitif<br>berdasarkan rasa ingin tahunya<br>tentang ilmu pengetahuan,<br>teknologi, seni, budaya, dan<br>humaniora dengan wawasan<br>kemanusiaan, kebangsaan,<br>kenegaraan, dan peradaban<br>terkait penyebab fenomena<br>dan kejadian, serta<br>menerapkan pengetahuan<br>prosedural pada bidang kajian<br>yang spesifik sesuai dengan<br>bakat dan minatnya untuk | 3.3<br>Menyusun sistem persamaan linier<br>tiga variabel dari masalah<br>kontekstual                       |
| memecahkan masalah.                                                                                                    |                                                                                                    |
| 4.<br>Mengolah, menalar, dan<br>menyaji dalam ranah konkret<br>dan ranah abstrak terkait dengan<br>pengembangan dari yang<br>dipelajarinya di sekolah secara<br>mandiri, bertindak secara efektif<br>dan kreatif, serta mampu<br>menggunakan metoda sesuai<br>kaidah keilmuan.                                                                                                    | 4.3 Menyelesaikan masalah<br>kontekstual yang berkaitan dengan<br>sistem persamaan linier tiga<br>variabel |

**Tabel 3.1** Kompetensi Inti dan Kompetensi Dasar

- 8) Penyajian materi pada LKPD, terdiri atas beberapa kegiatan belajar sesuai indikator yang akan dicapai peserta didik dengan harapan dapat meningkatkan hasil belajar peserta didik.
- 9) Latihan soal.
- 10) Kesimpulan.
- 11) Daftar pustaka.

### **4. Uji coba awal**

Kegiatan uji coba awal dilakukan peneliti dalam mengembangkan LKPD ini adalah melakukan evaluasi. Evaluasi yang dilakukan adalah validitas isi. Validitas ini dilakukan oleh para ahli dalam bidangnya yaitu, dosen dan guru mata pelajaran Matematika. Validitas adalah tingkat ketepatan sesuatu untuk mengukur sesuatu yang harus diukur.<sup>104</sup> Validasi merupakan kegiatan yang dilakukan untuk mengetahui valid tidaknya produk yang dihasilkan. Validasi produk dan soal *post test* akan terus dilakukan sampai produk dinyatakan valid dengan menggunakan angket yang berskala.

Hasil dari validasi merupakan masukan-masukan yang digunakan untuk memperbaiki *draft* LKPD. Validasi dilakukan dengan memberikan angket kepada ahli. Tujuan validasi adalah untuk mengetahui tingkat kelayakan Lembar Kerja Peserta Didik (LKPD) yang dikembangkan sebelum LKPD digunakan secara umum.

Subjek validasi penelitian dan pengembangan ini terdiri dari 2 dosen IAIN Tulungagung dan 2 guru mata pelajaran matematika yang kompeten dalam pelajaran matematika. Adapun kriteria masing-masing validator adalah sebagai berikut:

- 1. Dosen validator
	- a) Dosen jurusan matematika.

<sup>104</sup> Karunia Eka Lestari dan Mokhammad Ridwan Yudhanegara, *Penelitian Pendidikan Matematika,* (Bandung: Refika Aditama, 2015), hal. 190

- b) Menguasai materi Sistem Persamaan Linier Tiga Variabel (SPLTV).
- c) Telah menempuh jenjang pendidikan S-2 pada program studi matematika atau pendidikan matematika.
- d) Dosen yang menjadi validator produk Lembar Kerja Peserta Didik (LKPD) adalah dosen IAIN Tulungagung jurusan matematika.
- 2. Guru mata pelajaran matematika
	- a) Guru matematika yang sudah berpengalaman mengajar matematika.
	- b) Pendidikan minimal S-1 program pendidikan matematika.

## **5. Revisi Hasil Uji Coba Produk**

Revisi yang dilakukan, berdasarkan hasil angket yang telah diisi oleh validator saat melakukan validasi produk. Berbagai macam kritik, saran atau masukan dari validator akan dianalisis oleh peneliti kemudian dilakukan revisi produk. Tahapan revisi bertujuan untuk meningkatkan kualitas dari produk yang dihasilkan berdasarkan tanggapan, kirik, dan saran validator. Setelah LKPD dilakukan revisi, selanjutnya digunakan untuk uji coba lapangan.

#### **6. Uji coba lapangan**

Uji coba dilakukan di kelas X SMK Negeri 1 Boyolangu yang berjumlah 31 siswa untuk setiap kelas. Uji coba ini digunakan untuk menilai keefektifan LKPD yang telah dikembangkan oleh peneliti. Uji coba lapangan dilakukan dengan uji coba untuk memperoleh penilaian dari uji coba ppeserta didik. Pengujian dilakukan dengan model eksperimen, model eksperimen dipilih untuk

## **C. UJI COBA PRODUK**

Uji coba produk merupakan salah satu tahapan terpenting dalam proses pengembangan suatu produk. Uji coba tersebut dilakukan guna menghasilkan produk yang berkualitas dan layak pakai. Beberapa hal yang perlu diperhatikan oleh peneliti diantaranya:

#### **1. Desain Uji Coba**

Langkah ini merupakan kegiatan pengembangan yang dilakukan secara individu. Kegiatan yang dilaksanakan oleh peneliti yaitu mulai dari melakukan pengumpulan data, Menyusun LKPD berbasis *Multiple Intelligence*, serta menguji kelayakan produk dengan cara melakukan validasi oleh beberapa ahli. Pelaksanaan uji kelayakan dilakukan dengan cara menyerahkan produk hasil pengembangan beserta sejumlah angket kepada validator untuk menilai kelayakan atau tidaknya LKPD yang digunakan dalam pembelajaran di kelas.

#### **2. Subjek Uji Coba**

#### **a. Subjek validasi**

Subjek validasi terdiri dari dua Dosen Matematika IAIN Tulungagung dan satu orang Guru Pengampu Mata Pelajaran Matematika.

#### **b. Subjek Uji Coba**

Produk LKPD divalidasi dan direvisi oleh validator, selanjutnya di uji coba ke lapangan. Sampel yang menjadi subjek uji coba dengan penggunaan lembar kerja peserta didik berbasis *multiple intelligence* adalah siswa kelas X SMK Negeri 1 Boyolangu. Dengan satu kelas sebagai kontrol dan satu kelas sebagai kelas eksperimen.

### **3. Jenis Data**

Jenis data yang diperoleh dalam penelitian ini adalah data kuantitatif dan kualitatif. Data kuantitatif berupa nilai rata-rata dari lembar validasi, penyebaran angket, dan dari hasil *post test.* Data kualitatif berupa wawancara, saran, kritik, dan tanggapan dari validator yang digunakan sebagai pertimbangan dalam melakukan revisi terhadap produk yang dikembangkan.

## **D. TEKNIK PENGUMPULAN DATA**

Mengumpulkan data adalah bagaimana peneliti menentukan metode setepatnya untuk memperoleh data, kemudian disusul dengan cara menyusun alat pembantunya, yaitu instrument.<sup>105</sup> Sedangkan Teknik pengumpulan data berarti cara digunakan peneliti untuk menghimpun data dari lapangan. Oleh karena itu, teknik pengumpulan data dalam penelitian ini terdiri dari:

## **1. Wawancara/***Interview*

Wawancara atau *interview* merupakan salah satu bentuk teknik pengumpulan data yang banyak digunakan dalam penelitian dekriptif kualitatif.<sup>106</sup> Wawancara merupakan pertemuan dua orang untuk bertukar informasi dan ide melalui tanya jawab, sehingga dapat dikonstruksikan makna dalam suatu topik tertentu.<sup>107</sup> Wawancara digunakan sebagai teknik pengumpulan data apabila peneliti ingin melakukan studi pendahuluan untuk menemukan permasalahan yang harus diteliti, tetapi juga apabila peneliti ingin mengetahui hal-hal responden yang lebih mendalam.<sup>108</sup>

Metode ini dilakuakan dalam penelitian bertujuan untuk memperoleh informasi mengenai kepribadian siswa, sekolah, kurikulum yang digunakan, cara mengajar, penentuan kelas control dan kelas eksperimen. Dalam penelitian ini, peneliti menggunakan wawancara tidak berstruktur. Wawancara tidak berstruktur adalah wawacara yang bebas di mana peneliti tidak menggunakan pedoman wawancara yang telah tersusun secara sistematis dan lengkap untuk pengumpulan datanya.<sup>109</sup>

<sup>105</sup> Nana Syaodih Sukmadinata, *Metode Penelitian Pendidikan…,* hal.265

<sup>106</sup> *Ibid*., hal.216

<sup>107</sup> Sugiyono, *Metode Penelitian Pendidikan Pendekatan*…, hal. 317

<sup>108</sup> *Ibid*., hal.317

<sup>109</sup> *Ibid*., hal. 320

Jenis wawancara yang digunakan adalah wawancara tidak terstruktur yang tidak menggunakan pedoman secara sistematis, melainkan menggunakan garis besar topik yang akan ditanyakan. Wawancara dilakukan secara bebas antara peneliti dengan salah satu guru matematika SMK Negeri 1 Boyolangu yaitu Bapak Basuk Sarjono, S. Pd, selaku guru pengampu mata pelajaran matematika. Pada wawancara ini dapat diketahui karakteristik dari peserta didik khususnya kelas X yang sebagian besar kurang bersemangat dalam mengikuti pembelajaran matematika. Sumber belajar yang digunakan hanya menggunakan satu buku saja yaitu buku paket BSE Matematika Kurikulum 2013 Kelas X.

Dari hasil wawancara tersebut, maka peneliti berasumsi bahwa pengembangan lembar kerja peserta didik pada mata pelajaran matematika dapat diterapkan dan menjadi sumber belajar di sekolah tersebut.

#### **2. Angket atau Kuesioner**

Angket atau kuesioner merupakan suatu teknik atau cara pengumpulan data secara tidak langsung (peneliti tidak langsung bertanyajawab dengan responden). Angket berisi sejumlah pertanyaan atau pernyataan yang harus dijawab atau direspon oleh responden.<sup>110</sup> Dalam penelitian dan pengembangan ini, hanya terdapat satu jenis angket yang digunakan oleh peneliti, yaitu angket validasi instrumen pengembangan lembar kerja peserta didik yang dikembangkan untuk mengukur kelayakan atau kevalidan instrumen tersebut.

<sup>110</sup> Nana Syaodih Sukmadinata, *Metode Penelitian Pendidikan…,* hal.219

Peneliti tidak menggunakan angket respon siswa untuk mengetahui keefektifan penggunaan lembar kerja peserta didik berbasis *multiple intelligence*. Keefektifan akan diperoleh dari uji *N-Gain Score* antara kelas kontrol dan kelas eksperimen.

**3. Tes**

Tes yang digunakan oleh peneliti dalam penelitian ini adalah berupa *post test*. *Post test* ini akan digunakan untuk mengetahui perbandingan hasil belajar antara eksperimen yaitu kelas yang diberikan perlakuan dengan menggunakan LKPD berbasis *multiple intelligence* dan kelas kontrol yang tidak diberikan perlakuan dengan LKPD. Soal tes ini merupakan alat untuk mengumpulkan data pada penelitian ini. Soal tes yang sama diberikan kepada masing-masing kelas eksperimen dan kelas kontrol setelah melaksanakan proses pembelajaran.

Data hasil penilaian terhadap penggunaan produk pengembangan lembar kerja peserta didik terhadap kelas eksperimen dengan kelas kontrol dianalisis secara deskriptif. Penentuan ada tidaknya perbedaan yang signifikan dalam hasil belajar peserta didik antara kelas eksperimen dan kelas kontrol adalah dengan menggunakan analisis uji *t-test*. Namun, sebelum uji *t-test* dilakukan, kedua kelas harus dinyatakan homogen atau tidak homogen.

# **E. TEKNIK ANALISIS DATA**

Analisis data merupakan kegiatan setelah data dari responden atau sumber data lain terkumpul. Kegiatan dalam analisis data adalah mengelompokkan data berdasarkan variabel dan jenis responden, mentabulasi data berdasarkan variabel dari seluruh responden, menyajikan data tiap variabel yang diteliti, melakukan perhitungan untuk menjawab rumusan masalah, dan melakukan perhitungan untuk menguji hipotesis yang telah diajukan.<sup>111</sup> Data yang diperoleh dalam penelitian akan dianalisis secara deskriptif. Data diklasifikasikan menjadi data kuantitatif berbentuk angkaangka dan data kualitatif berbentuk kata-kata.

Data kuantitatif dianalisis oleh peneliti menggunakan analisis statistik. Analisis yang digunakan yaitu analisis *t-test* atau uji *Independent Sample T-Test* menggunakan program *IBM SPSS Statistics 26.* Teknik *t-test* merupakan teknik statistik yang digunakan untuk menguji signifikansi perbedaan dua buah *mean* yang berasal dari dua buah distribusi.

Selanjunya, hasil analisis data akan digunakan untuk menilai kualitas LKPD yang ditinjaudari aspek kevalidan dan keefektifan. Hasil yang diperoleh dari *post test* digunakan untuk membandingkan kelas kontrol dan kelas eksperimen.

## **1. Analisis Data Angket**

Menghitung skor rata-rata untuk tiap aspek penilaian dari seluruh validator dengan menggunakan acuan berikut:

<sup>111</sup> Sugiyono, *Metode Penelitian Pendidikan Pendekatan*…, hal. 207

$$
P = \frac{\sum x}{\sum x_i} \times 100\%
$$

Keterangan:

*P* = Persentase nilai yang dicari

*∑ x* = Jumlah nilai jawaban responden

 $∑_1 x_i =$  jumlah nilai ideal

Skor rata-rata yang diperoleh akan dikonversikan menjadi data kualitatif skala empat. Sedangkan sebagai dasar pengambilan keputusan untuk merevisi bahan ajar yang digunakan kriteria penilaian yang diadaptasi dari buku Dasar-Dasar Evaluasi Pendidikan sebagai berikut:<sup>112</sup>

**Tabel 3.2** Kriteria Tingkat Kevalidan Nilai Rata-rata

| Rata-rata  | Kategori Validasi                |
|------------|----------------------------------|
| $76 - 100$ | Valid (tidak perlu revisi)       |
| $56 - 75$  | Cukup valid (tidak perlu revisi) |
| $40 - 55$  | Kurang valid (revisi)            |
| $0 - 39$   | Tidak valid (revisi)             |

(sumber: Arikunto, 2009: 276)

LKPD yang dikembangkan dinyatakan memiliki derajat validitas yang baik jika minimal tingkat validitas yang dicapai adalah kategori **valid**.

### **2. Analisis Data Tes**

Analisis ini digunakan untuk menilai keefektifan Lembar Kerja Peserta Didik berbasis *Multple Intelligence* sebagai produk uji coba. Analisis ini dilakukan dengan melihat hasil dari nilai *post test* yang telah diberikan. Hasil dari penilaian terhadap penggunaan produk penggunaan

<sup>112</sup> Suharsimi Arikunto, *Dasar-dasar Evaluasi*…, hal. 276

pengembangan LKPD terhadap tes, kelas yang digunakan sebagai penelitian atau disebut kelas eksperimen dengan kelas kontrol yang dianalisa deskriptif. Penentuan ada perbedaan yang signifikan atau tidak adanya perbedaan yang signifikan dalam hasil belajar siswa, antara kelas yang dijadikan sebagai tindakan penelitian dengan kelas kontrol menggunakan analisis uji *t-test*. Namun sebelum, uji *t-test* dilakukan, kedua kelas yang diteliti harus dinyatakan homogenitas atau tidak berbeda dalam kemampuannya.

Dengan melakukan uji prasyarat yang dilakukan untuk uji asumsi/prasayarat, maka dalam penelitian ini uji prasayarat yang digunakan adalah uji normalitas, uji homogenitas, dan uji *t-test*. ketiga uji tersebut akan dijabarkan sebagai berikut.

#### **a) Uji Homogenitas**

Uji homogenitas ini bertujuan untuk mengetahui apakah data yang di uji dalam sebuah penelitian ni merupakan data yang homogen atau tidak. Pada uji homogenitas harga F yang diharapkan adalah harga F empiric atau yang disebut dengan  $F_{hitung}$  lebih kecil atau kurang dari F teorik atau  $F_{tablel}$ . Jika  $F_{hitung} < F_{tablel}$  berarti tidak ada signifikansi, artinya tidak ada perbedaan yang bisa dikatakan sama, sejenis, atau homogen.

*Ho*: variansi populasi homogen

*Ha*: variansi populasi tidak homogen

Untuk menguji kesamaan varians tersebut, rumus yang digunakan adalah:

$$
F_{max} = \frac{Var\,Terringgi}{Var\,Terendah}
$$

$$
Varian\,(SD^2) = \frac{\sum X^2 - \frac{(\sum x)^2}{N}}{2}
$$

 $(N-1)$ 

Keterangan:

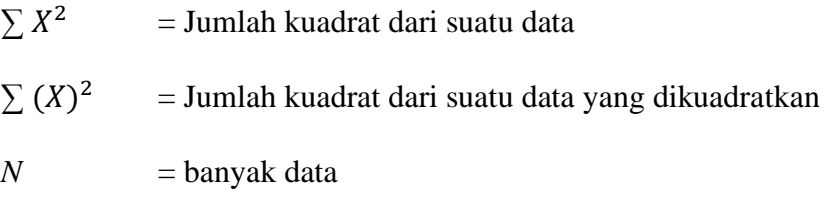

Selain menguji homogenitas menggunakan cara manual, peneliti juga menggunakan program *IBM SPSS Statistics 26.*  Dengan kriteria, jika taraf signifikansinya  $\geq 0.05$ , maka varians dinyatakan homogen. Namun, jika taraf signifikansinya < 0,05, maka varians dinyatakan tidak homogen.

Adapun langkah-langkah pengujian dengan menggunakan *software 16.0* adalah sebagai berikut:

- 1) Masukkan data pada data *view.* Sebelumnya, pada *variable view* ketik "NILAI" dan "KELAS". Pada baris "KELAS", klik *None* pada kolom *Values*.
- 2) Muncul *values labels*, ketik angka 1 pada *value* dan Kelas TKI 3 pada Label. Kemudian masukkan juga angka 2 pada *value* dan Kelas TKI 4 pada Label.
- 3) Simpan data.
- 4) Klik *analyze* → *compare means* → *one way anova*
- 5) Muncul tabel *one way anova,* pindah NILAI ke *dependent list*, dan kelas ke *factor*.
- 6) Klik tombol *options,* pada kotak *statistics* pilih *homogenity of variance test*.
- 7) Klik *continue,* lalu klik OK.

### **b) Uji Normalitas**

Uji normalitas digunakan untuk menguji apakah suatu variabel normal atau tidak. Suatu data berdistribusi normal, jika data diatas atau dibawah rata-rata adalah sama. Uji normalitas digunakan untuk mengetahui apakah data yang akan diuji *t-test* berdistribusi normal atau tidak. Jika data berdistribusi normal, maka langkah uji *t-test* dapat dilakukan. Namun, jika data tidak berdistribusi normal, maka data harus di modifikasi terlebih dahulu sehingga memperoleh hasil berdistribusi normal. Pada penelitian ini, peneliti akan menggunakan uji *Kolmogorov Smirnov* dengan rumus sebagai berikut.

$$
|F_t-F_S|
$$

Keterangan:

 $F_t$  = kumulatif proporsi luasan kurva norma berdasarkan Zi, dihitung dari luasan kurva mulai dari ujung kiri kurva sampai dengan Z.

 $F_s=\frac{banyaknya angka sampai angka ke n_i}{banyaknya seluruh angka nada data}$ banyaknya seluruh angka pada data

Dengan,  $z = \frac{X_i - \bar{X}}{S}$  $rac{\sum (X - \bar{X})^2}{SD}$  dan  $SD = \sqrt{\frac{\sum (X - \bar{X})^2}{N}}$ N

Keterangan:

 $X_i =$  data skor

 $Z =$  transformasi dari angka ke notasi pada distribusi normal.

 $F_t$  = probabilitas kumulatif normal

 $F_s$  = probabilitas kumulatif empiris

Hipotesis:

*Ho*: Tidak ada dengan populasi normal (data normal)

*Ha*: Ada dengan populasi normal (data tidak normal)

Kriteria pengujian:

Nilai |  $F_t - F_s$ | terbesar dibandingkan dengan nilai tabel *Kolmogorov*-*Smirnov.*

- 1) Jika | − | terbesar < nilai tabel *Kolmogorov-Smirnov*, maka *H<sup>o</sup>* diterima dan *Ha* ditolak.
- 2) Jika nilai  $|F_t F_s|$  terbesar > nilai tabel *Kolmogorov-Smirnov*, maka *H<sup>o</sup>* ditolak dan *Ha* diterima.

Selain secara manual, peneliti dalam hal ini juga menggunakan bantuan program *SPSS 16.0 for windows* dengan kriteria jika taraf signifikan > 0,05, maka artinya data berdistribusi normal. Adapun langkah-langkah cara menghitung normalitas melalui *SPPS 16.0 for windows* adalah sebagai berikut:

- 1) Buat *variable view* dan masukkan data ke data *view*
- 2) Klik *analyze*, pilih *non parametric*, kemudian pilih *chi square*
- 3) Pindahkan variabel x ke dalam kotak *test variable list*
- 4) Klik OK
- 5) Dianalisis dengan melihat nilai *Asymp Sig.* pada tabel *Test Statistics*, jika *Asymp Sig.*  $\geq$  0,05, maka  $H_0$  diterima sehingga data yang diperoleh berdistribusi normal.

### **c) Uji** *Independent T-Test*

Uji *t-test* digunakan untuk menguji signifikansi perbedaan dua buah *mean* yang berasal dari dua distribusi data. Adapun rumus *t-test* adalah sebagai berikut:

$$
t - test = \frac{\bar{x}_1 - \bar{x}_2}{SD_{bm}}
$$

Di mana  $SD_{bm}$  adalah standar kesalahan perbedaan *mean* yang diperoleh dari rumus berikut ini:

$$
SD_{bm} = \sqrt{\left[\frac{SD_1^2}{N_1 - 1}\right] + \left[\frac{SD_2^2}{N_2 - 1}\right]}
$$

$$
SD_1^2 = \frac{\sum X_1^2}{N_1} - (\bar{X}_1)^2 \qquad SD_2^2 = \frac{\sum X_2^2}{N_2} - (\bar{X}_2)^2
$$

Keterangan:

 $\bar{X}_1$  = *Mean* pada distribusi sampel kelas eksperimen  $\bar{X}_2$  = *Mean* pada distribusi sampel kelas kontrol  $SD<sub>1</sub><sup>2</sup>$  = Nilai varians pada distribusi sampel kelas eksperimen  $SD_2^2$  = Nilai varians pada distribusi sampel kelas kontrol  $N_1$  = Jumlah individu pada sampel eksperimen  $N_2$  = Jumlah individu pada sampel kontrol

Nilai *t-test* yang diharapkan adalah nilai t yang signifikan, yaitu  $t_{hituna}$  lebih besar atau lebih dari  $t_{tablel}$ . Namun, untuk memeriksa nilai t harus menentukan derajat kebebasan (*db*). Rumus yang digunakan untuk menentukan (*db*) adalah  $db = N - 2$ . Jika  $t_{hitting} \ge$  $t_{table}$  berarti terdapat signifikansi antar varian, yang artinya terdapat perbedaan atau pengaruh antar hasi belajar kelas yang diberikan tindakan atau kelas ekpserimen dengan kelas kontrol.

Adapun perhitungan yang memudahkan peneliti adalah menggunakan program *SPSS 16.0 for windows*, langkah-angkahnya adalah sebagai berikut:

- 1) Aktifkan program *SPSS 16.0* dan buat pada *variable view*
- 2) Klik *analyze* → *Compare Means* → *Independent* →*Smples t-test*, maka akan tampil kotak dialog *Independent-Smples T-Test*
- 3) Masukkan nilai pada kolom *Test Variable dan kelas pada kolom Grouping Variable*
- 4) Klik *Define Group* yang terletak di bawah kolom *Grouping Variable*
- 5) *Group* 1 isi kelas TKI 3 dan *Group* 2 isi kelas TKI 4
- 6) Klik *continue*
- 7) Klik OK

Jika taraf signifikansi  $\leq 0.05$ , maka dinyatakan bahwa kedua kelas terdapat perbedaan hasil belajar yang signifikan, sedangkan

jika taraf signifikansi  $> 0.05$ , maka dinyatakan kedua kelas tidak ada perbedaan yang signifikan dalam hasil belajar.